# **FACET-II DAQ**

### Troubleshooting common issues with DAQ

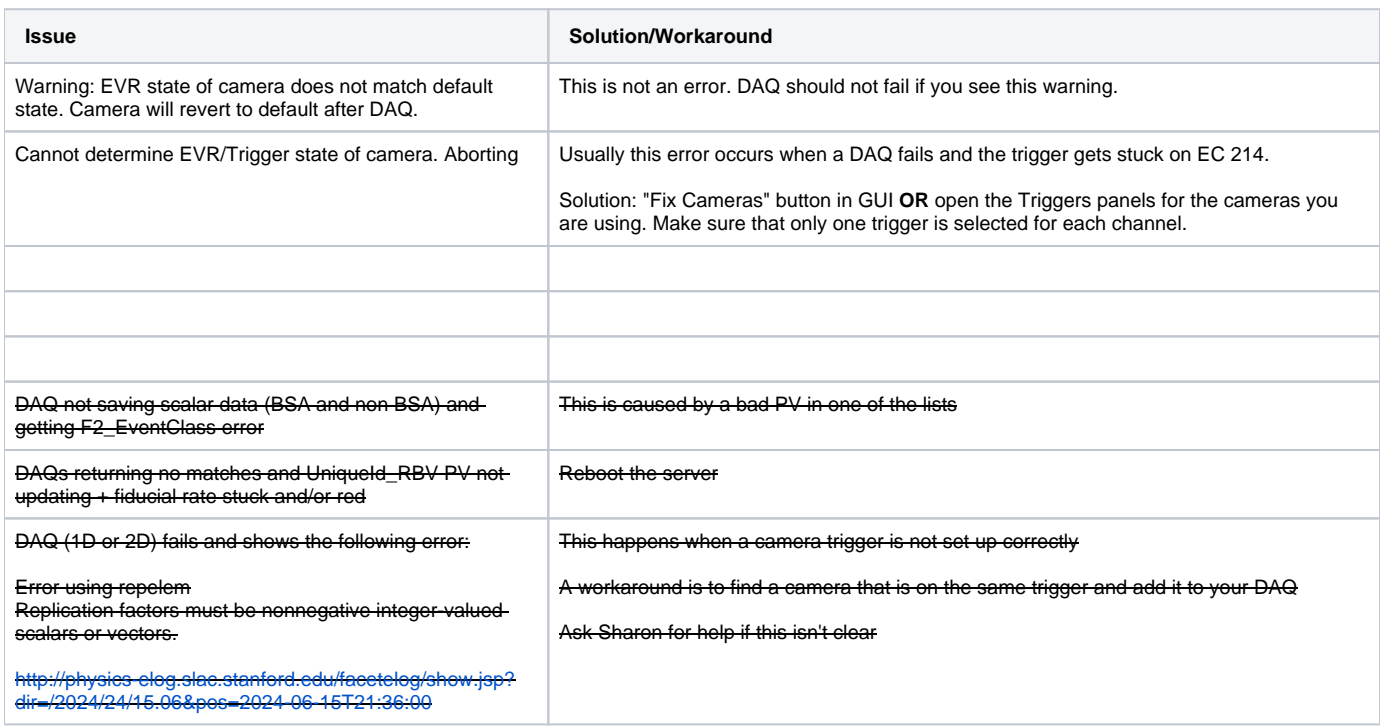

## Bugs and Robustness

Add bugs here, newest entries on top:

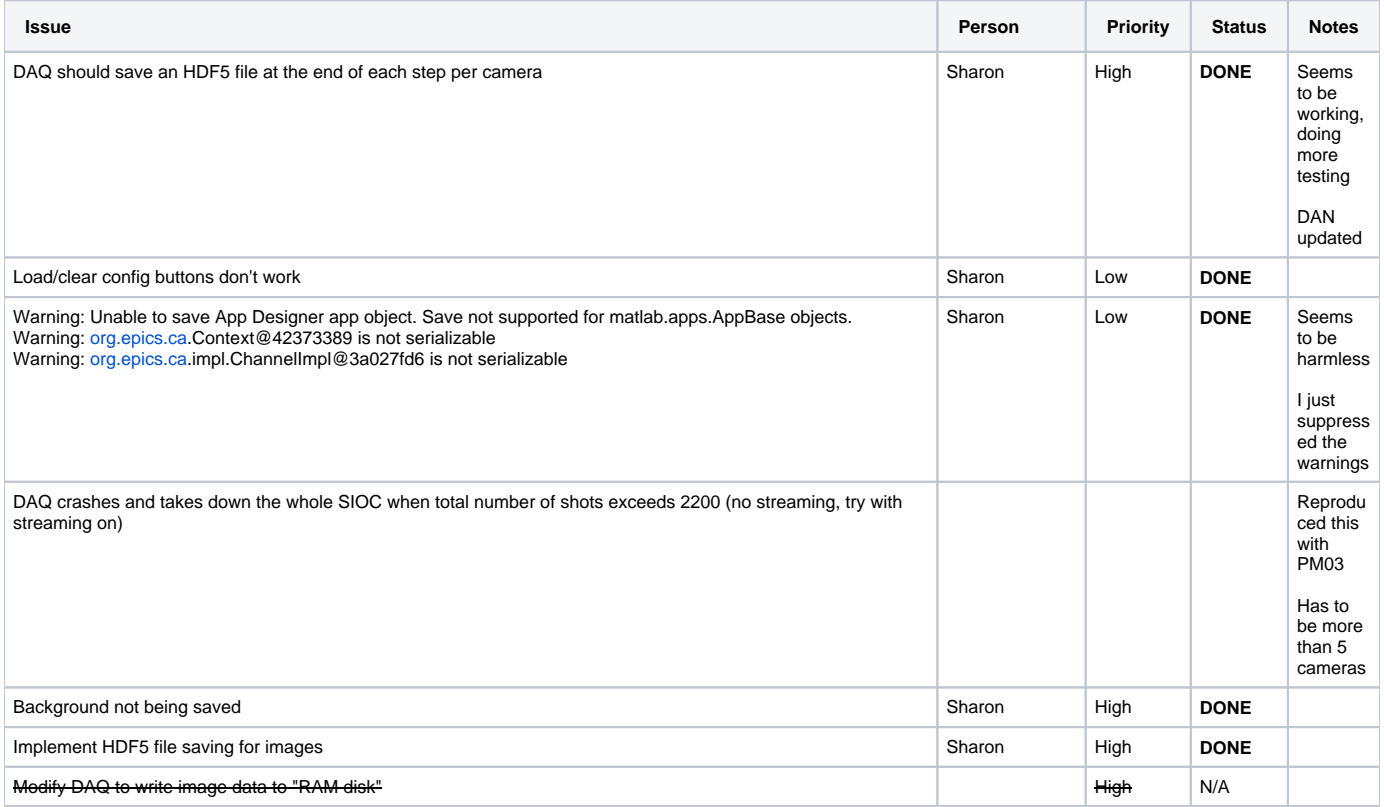

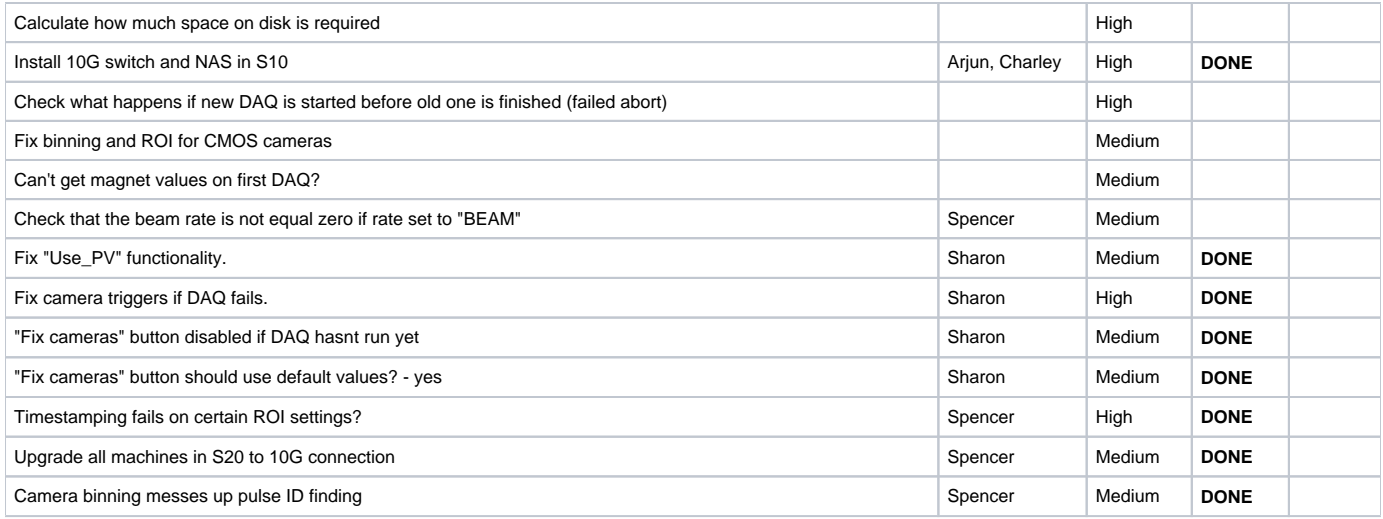

# Feature requests

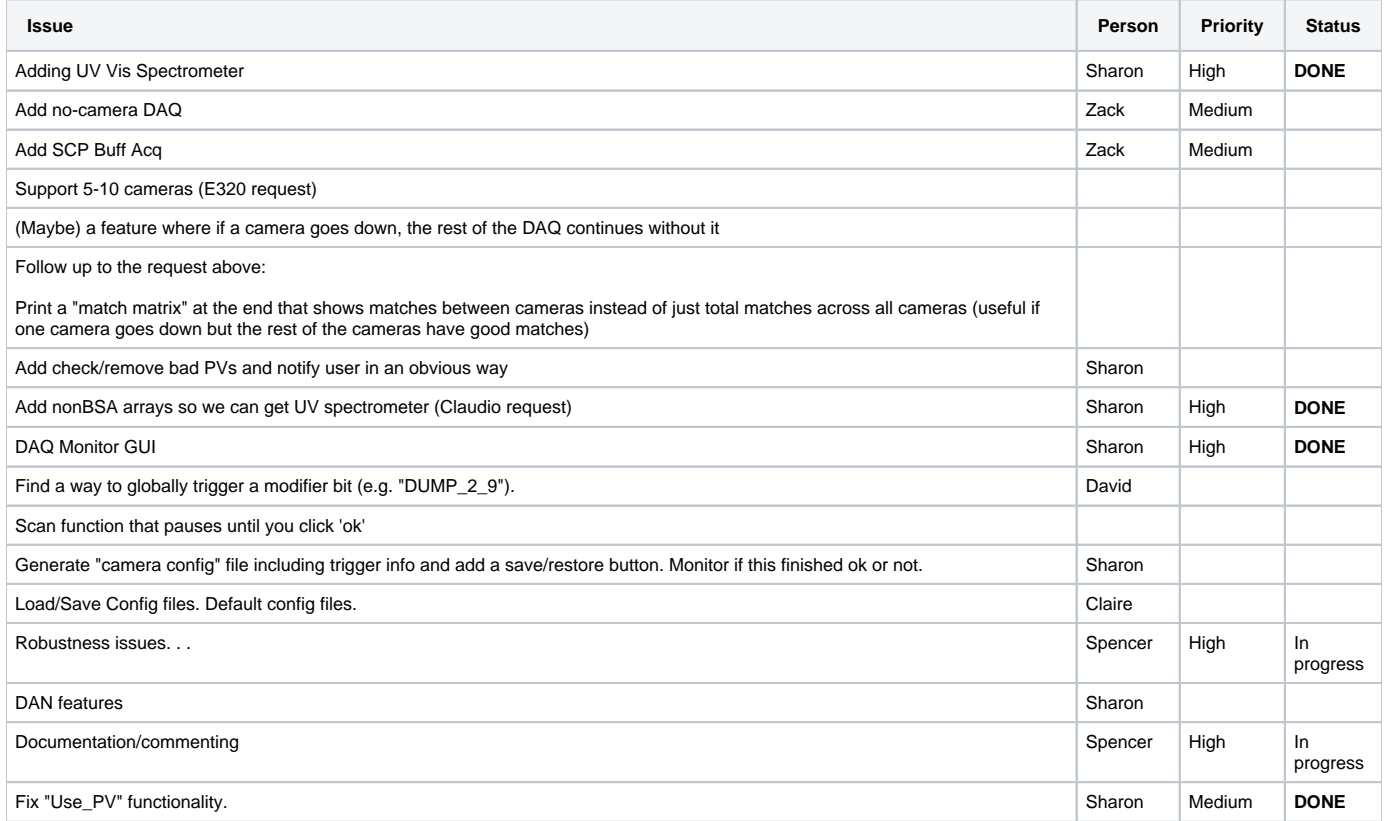

## Documentation

For now, the main references on the DAQ are these attached PDFs from IBIC 2021.

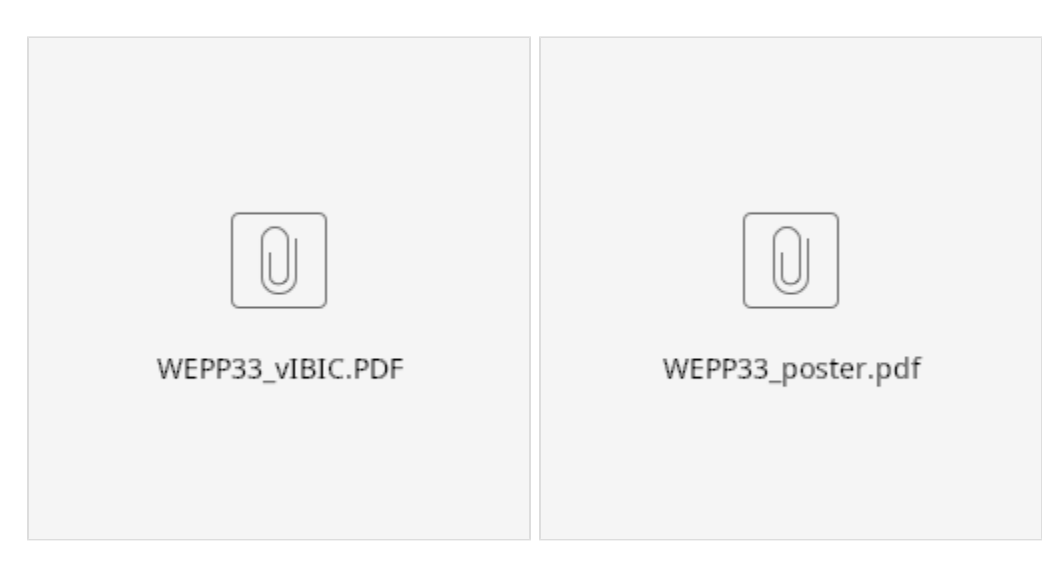

#### GUI Interface

Main screen Profile Monitor LI20 FACET DAQ (green button)

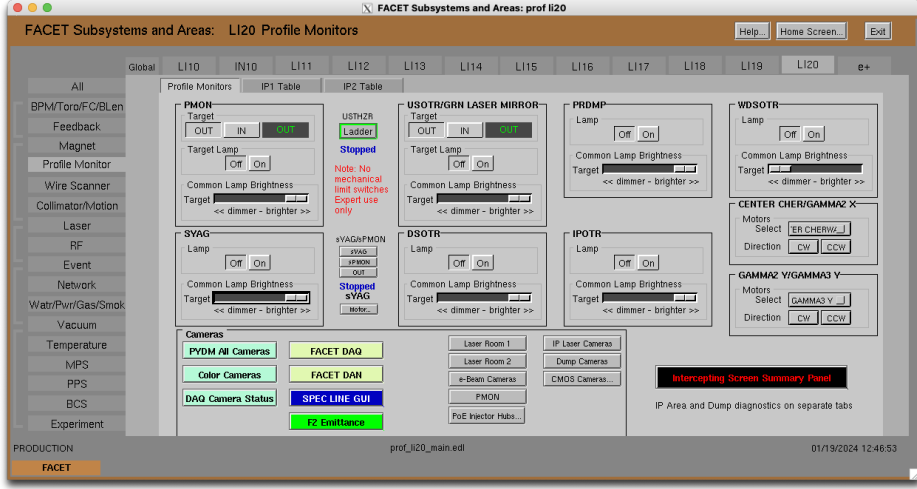

Wait for a bit after pressing the FACET DAQ button.

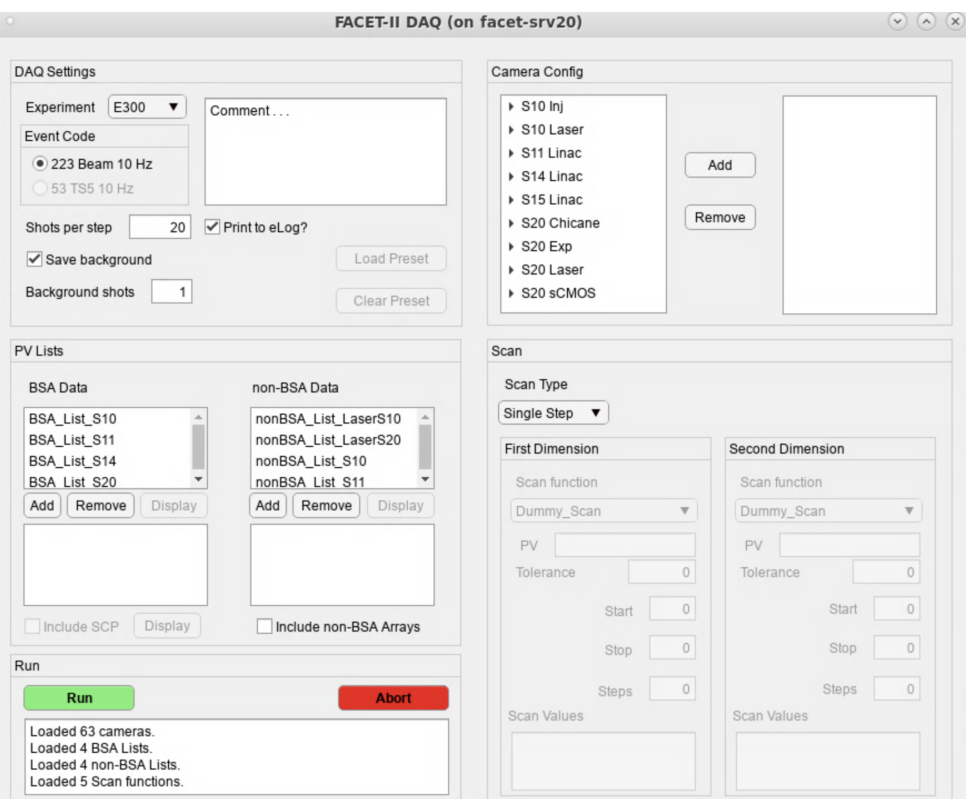

#### **DAQ Camera Status GUI**

Main screen Profile Monitor LI20 DAQ Camera Status

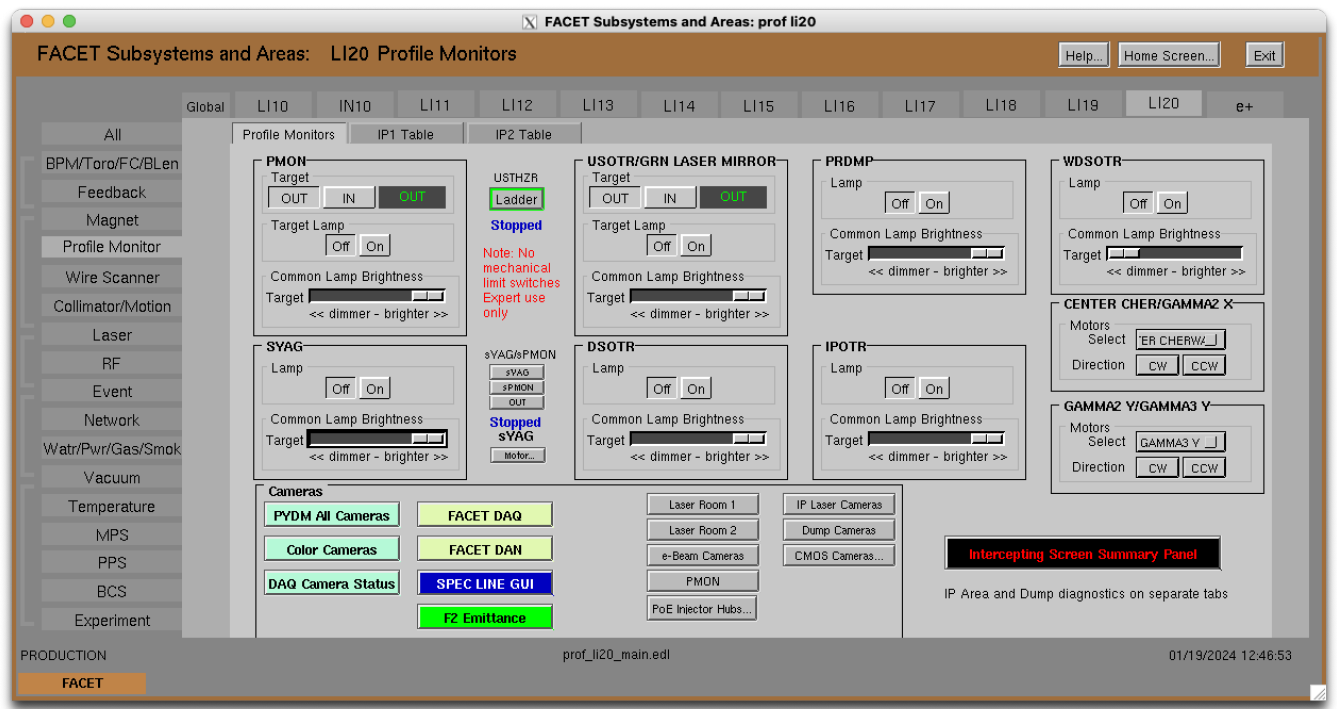

Indicator lamps light up when a camera is being used by the DAQ, and the "Shots Recorded" field updates as the DAQ runs

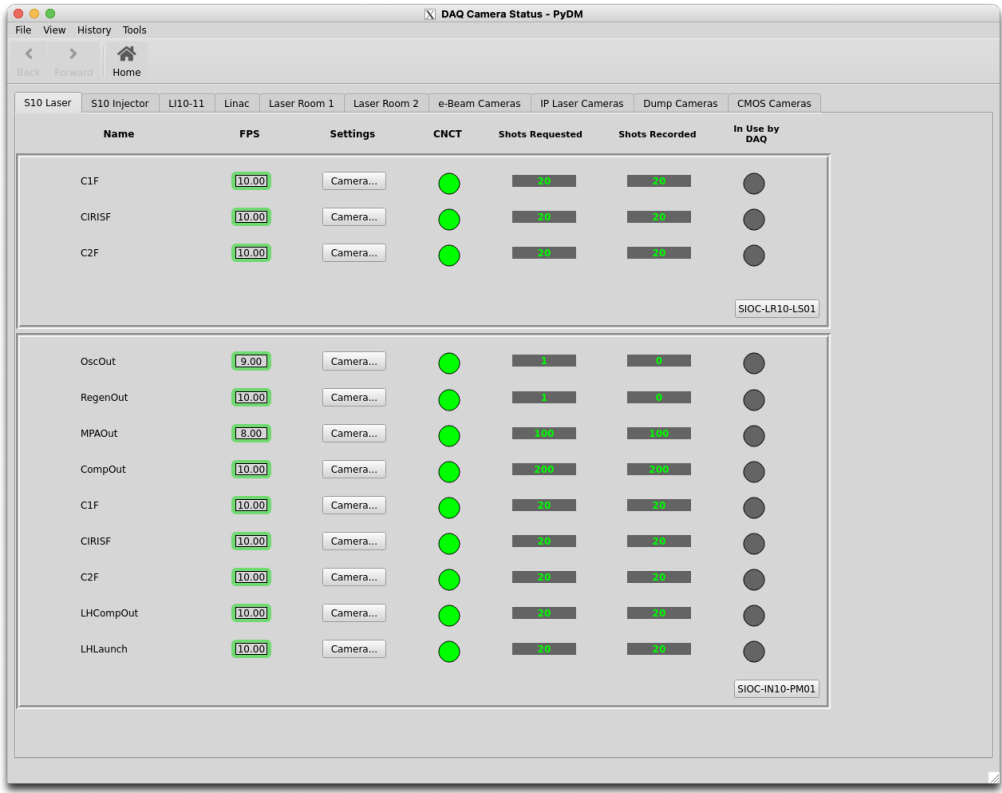